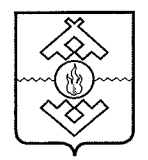

# Департамент здравоохранения, труда и социальной защиты населения Ненецкого автономного округа

# **ПРИКАЗ**

от 18 августа 2017 г. № 59 г. Нарьян-Мар

# Об утверждении Административного регламента исполнения государственной функции «Региональный государственный контроль в сфере социального обслуживания»

В соответствии с Федеральным законом от 26.12.2008 № 294-ФЗ «О защите прав юридических лиц и индивидуальных предпринимателей при осуществлении государственного контроля (надзора) и муниципального контроля», постановлением Администрации Ненецкого автономного округа от 30.09.2011 № 216-п «О разработке и утверждении административных регламентов исполнения государственных функций и административных регламентов предоставления государственных услуг» ПРИКАЗЫВАЮ:

1. Утвердить Административный регламент исполнения государственной функции «Региональный государственный контроль в сфере социального обслуживания» согласно Приложению.

2. Настоящий приказ вступает в силу через 10 дней после его официального опубликования.

Исполняющий обязанности труда и социальной защиты наседения Ненецкого автономного округа **LIFELD LIGHT AND MONEY** .<br>Род Нарьян  $\mathfrak{sp}_{VQ\rtimes_{\mathbb{C}}}$ 

П.В. Шевелев

Приложение к приказу Департамента здравоохранения, труда и социальной защиты населения Ненецкого автономного округа от 18.08.2017 № 59 «Об утверждении Административного регламента исполнения государственной функции «Региональный государственный контроль в сфере социального обслуживания»

# Административный регламент исполнения государственной функции «Региональный государственный контроль в сфере социального обслуживания»

Разлел I Общие положения

### Предмет регулирования Административного регламента

1. Настояший Административный регламент исполнения государственной функции «Региональный государственный контроль в сфере социального обслуживания» (далее - Административный регламент) устанавливает единые требования к порядку организации и проведению Департаментом здравоохранения, труда и социальной защиты населения Ненецкого автономного округа (далее - Департамент) проверок организаций социального обслуживания независимо от их организационно - правовой формы и индивидуальных предпринимателей, предоставляющих социальные услуги в Ненецком автономном округе (далее - поставщики социальных услуг) и определяет порядок, сроки и последовательность исполнения административных процедур, связанных с исполнением государственной функции.

### Наименование государственной функции

2. Наименование государственной функции «Региональный  $\sim$ государственный контроль в сфере социального обслуживания».

### Наименование органа власти Ненецкого автономного округа, исполняющего государственную функцию

государственной 3. Исполнение функции осуществляется Департаментом здравоохранения, труда и социальной защиты населения Ненецкого автономного округа.

Лицами, обладающими полномочиями исполнять государственную функцию, являются (далее - должностные лица Департамента):

заместитель руководителя Департамента;

начальник управления труда и социальной защиты Департамента;

начальник отдела организации социальной поддержки и социального социальной защиты управления  $\overline{\mathbf{M}}$ обслуживания населения труда Департамента;

главный консультант отдела организации социальной поддержки и социального обслуживания населения управления труда и социальной защиты Департамента;

ведущий консультант отдела организации социальной поддержки и социального обслуживания населения управления труда и социальной защиты Департамента.

# Перечень нормативных правовых актов, регулирующих исполнение государственной функции

4. Перечень нормативных правовых актов, регулирующих исполнение государственной функции:

Конституция Российской Федерации (Собрание законодательства Российской Федерации, 2014, 04 августа, № 31, ст. 4398);

Колекс Российской Федерации об административных правонарушениях (Российская газета, 2001, 31 декабря, № 256);

Федеральный закон от 2 мая 2006 года № 59-ФЗ «О порядке рассмотрения обращений граждан Российской Федерации» (Российская газета, 2006, 05 мая, № 95, Собрание законодательства Российской Федерации, 2006, № 19, ст. 2060, Парламентская газета, 2006, 11 мая, № 70 -No 71):

Федеральный закон от 27 июля 2006 года № 152-ФЗ «О персональных (Российская газета. 2006, 29 июля,  $N_2$ 165, Собрание данных» законодательства Российской Федерации, 2006, № 31 (ч. 1), ст. 3451, Парламентская газета, 2006, 03 августа, № 126, № 127);

Федеральный закон от 26 декабря 2008 года № 294-ФЗ «О защите прав юридических лиц и индивидуальных предпринимателей при осуществлении **КОНТРОЛЯ»** контроля (надзора)  $\mathbf{M}$ муниципального государственного (Собрание законодательства Российской Федерации, 2008, № 52 (ч. 1), ст. 6249; 2009,  $\mathcal{N}_2$  18 (q. 1), cr. 2140;  $\mathcal{N}_2$  29 (q. 1), cr. 3601;  $\mathcal{N}_2$  48, cr. 5711;  $\mathcal{N}_2$  52 (q. 1), ст.  $6441$ );

Федеральный закон от 28 декабря 2013 года № 442-ФЗ «Об основах социального обслуживания граждан в Российской Федерации» (Российская газета, 2013, 30 декабря, № 295);

постановление Правительства Российской Федерации от 30 июня 2010 г. № 489 «Об утверждении Правил подготовки органами государственного контроля (надзора) и органами муниципального контроля ежегодных планов проведения плановых проверок юридических лиц и индивидуальных предпринимателей» (Собрание законодательства Российской Федерации, 2010, 12 июля, № 28, ст. 3706);

закон Ненецкого автономного округа от 9 июля 2014 года № 71-оз «О полномочиях органов государственной власти Ненецкого автономного округа в сфере социального обслуживания граждан»;

постановление Собрания депутатов НАО от 19.11.2014 № 349-сд «Об предельной величины среднедушевого дохода ДЛЯ установлении предоставления социальных услуг бесплатно в Ненецком автономном округе»;

постановление Администрации НАО от 31.10.2014 № 417-п «Об утверждении номенклатуры организаций социального обслуживания в HAO»:

постановление Администрации Ненецкого автономного округа от 24 утверждении Порядка организации  $N_2$ 444-п  $\langle \langle$ Oб ноября 2014  $\Gamma$ . cdepe государственного контроля осуществления регионального  $\mathbf{B}$ социального обслуживания граждан на территории Ненецкого автономного округа»;

постановление Администрации НАО от 16.12.2014 № 487-п «Об утверждении Порядка предоставления социальных услуг поставщиками социальных услуг в Ненецком автономном округе».

## Предмет государственного контроля в сфере социального обслуживания граждан

5. Предметом регионального государственного контроля в сфере социального обслуживания является:

соблюдение требований, поставщиками социальных услуг установленных законодательством в сфере социального обслуживания;

проверка соответствия деятельности поставщика социальных услуг в Ненецком автономном округе, объемов, сроков, качества социальных услуг, порядка и условий их предоставления;

выполнение предписаний Департамента об устранении выявленных нарушений законодательства в сфере социального обслуживания.

6. Исполнение государственной функции осуществляется в отношении поставщиков социальных услуг.

# Права и обязанности должностных лиц при осуществлении регионального государственного контроля в сфере социального обслуживания

7. При осуществлении государственного контроля Должностные лица Департамента обязаны:

1) проводить проверку на основании распоряжения Департамента о ее проведении в соответствии с ее назначением;

2) своевременно и в полной мере исполнять предоставленные в соответствии с законодательством Российской Федерации полномочия по предупреждению, выявлению и пресечению нарушений законодательства в сфере социального обслуживания;

3) соблюдать законодательство Российской Федерации, права  $\overline{M}$ законные интересы поставщиков социальных услуг;

4) проводить проверку только во время исполнения служебных обязанностей, выездную проверку только при предъявлении служебных удостоверений, копии распоряжения Департамента;

5) не препятствовать руководителю иному должностному лицу или представителю социальных услуг уполномоченному поставщика присутствовать при проведении проверки и давать разъяснения по вопросам, относящимся к предмету проверки;

6) предоставлять руководителю иному должностному ЛИЦУ ИЛИ поставщика социальных услуг, уполномоченному представителю присутствующему при проведении проверки, информацию и документы, относящиеся к предмету проверки;

7) знакомить руководителя лолжностное лицо ИЛИ иное уполномоченного представителя поставщика социальных услуг,  $\mathbf c$ результатами проверки;

8) доказывать обоснованность своих действий при их обжаловании установленном порядке, поставщиками социальных услуг  $\overline{B}$ законодательством Российской Федерации;

9) учитывать при определении мер, принимаемых  $\Pi$ <sup>O</sup> **фактам** выявленных нарушений, соответствие указанных мер тяжести нарушений их здоровья людей, безопасности потенциальной опасности для жизни, государства, а также не допускать необоснованного ограничения прав и законных интересов физических и юридических лиц;

10) соблюдать сроки проведения проверки;

11) не требовать от поставщиков социальных услуг документы и иные сведения, представление которых не предусмотрено законодательством Российской Федерации;

 $12)$   $\text{no}$ просьбе руководителя иного должностного лица ИЛИ уполномоченного представителя поставщика социальных услуг, ознакомить его с положениями Административного регламента;

13) осуществлять запись о проведенной проверке в журнале учета проверок.

8. При осуществлении государственного контроля должностные лица Департамента имеют право:

1) посещать поставщиков социальных услуг, численность работников которых составляет более 100 человек, независимо от их организационноформ собственности. при предъявлении копии правовых  $\phi$ opm  $\overline{\mathbf{M}}$ распоряжения руководителя Департамента или лица, исполняющего его обязанности (далее - руководитель Департамента), о проведении проверки и служебного удостоверения;

2) запрашивать документы и материалы по вопросам, относящимся к а также письменные объяснения руководителя предмету проверки, поставщика социальных услуг или его уполномоченного представителя по вопросам, относящимся к предмету проверки;

3) проводить беседы с руководителем поставщика социальных услуг и (или) работниками поставщика социальных услуг по вопросам, относящимся к предмету проверки;

4) привлекать к проведению плановой выездной проверки экспертов, экспертные организации, не состоящие в гражданско-правовых и трудовых отношениях с поставщиком социальных услуг, в отношении которой проводится проверка.

уполномоченный 9. Руководитель, иное должностное лицо ИЛИ представитель поставщика социальных услуг, осуществляющие социальное обслуживание при проведении проверок имеют право:

1) непосредственно присутствовать при проведении проверки, давать объяснения по вопросам, относящимся к предмету проверки;

2) получать от должностных лиц, уполномоченных на проведение проверки, информацию, которая относится к предмету проверки;

3) знакомиться с результатами проверки и указывать в акте проверки о своем ознакомлении с результатами проверки, согласии или несогласии с ними, а также с отдельными действиями должностных лиц, уполномоченных на проведение проверки;

4) обжаловать действия (бездействие) ДОЛЖНОСТНЫХ лиц, уполномоченных на проведение проверки, повлекшие за собой нарушение их прав при проведении проверки, в административном и (или) судебном порядке в соответствии с законодательством Российской Федерации;

Уполномоченного при Президенте Российской 5) привлекать Федерации по защите прав предпринимателей либо уполномоченного по защите прав предпринимателей в Ненецком автономном округе к участию в проверке;

6) на возмещение вреда, причиненного поставщику социальных услуг при осуществлении государственного контроля;

7) вести журнал проверок.

# Права и обязанности лиц, в отношении которых осуществляется региональный государственный контроль в сфере социального обслуживания

10. Руководитель иное должностное лицо ИЛИ организации, уполномоченный представитель поставщика социальных услуг обязаны:

1) предоставлять должностным лицам Департамента, проводящим выездную проверку, возможность ознакомиться с документами, связанными с целями, задачами и предметом выездной проверки, в случае, если выездной проверке не предшествовало проведение документарной проверки;

2) обеспечить доступ проводящих выездную проверку должностных Департамента и участвующих в выездной проверке экспертов, ЛИЦ представителей экспертных организаций на территорию, в используемые проверяемыми лицами при осуществлении деятельности здания, строения, используемым проверяемыми лицами сооружения, помещения,  $\mathbf{K}$ оборудованию, подобным объектам, транспортным средствам и перевозимым ими грузам;

3) в течение десяти рабочих дней со дня получения мотивированного запроса направить в Департамент указанные в запросе документы (при проведении документарной проверки);

4) обеспечить присутствие руководителей, иных должностных лиц или представителей поставщика уполномоченных социальных услуг, ответственных за организацию и проведение мероприятий по выполнению обязательных требований.

11. Руководитель, иное должностное лицо или уполномоченный представитель поставщика социальных услуг при проведении проверок имеют право:

1) непосредственно присутствовать при проведении проверки, давать объяснения по вопросам, относящимся к предмету проверки;

2) получать от должностных лиц, уполномоченных на проведение проверки, информацию, которая относится к предмету проверки;

3) знакомиться с результатами проверки и указывать в акте проверки о своем ознакомлении с результатами проверки, согласии или несогласии с ними, а также с отдельными действиями должностных лиц, уполномоченных на проведение проверки;

(бездействие) 4) обжаловать действия должностных лиц. уполномоченных на проведение проверки, повлекшие за собой нарушение их прав при проведении проверки, в административном и (или) судебном порядке в соответствии с законодательством Российской Федерации;

5) привлекать Уполномоченного при Президенте Российской Федерации по защите прав предпринимателей либо уполномоченного по защите прав предпринимателей в Ненецком автономном округе к участию в проверке;

6) на возмещение вреда, причиненного поставщику социальных услуг при осуществлении государственного контроля;

7) вести журнал проверок.

#### Результат исполнения государственной функции

12. Результатом исполнения государственной функции является:

1) вручение (направление) акта проверки соблюдения обязательных требований руководителю, иному должностному лицу или уполномоченному представителю должностного лица;

2) выдача предписания;

3) информирование прокуратуры;

4) составление протоколов об административном правонарушении, предусмотренных частью 1 статьи 5.42 и статьей 19.7 Кодекса Российской Федерации об административных правонарушениях.

#### Разлел II

### Требования к порядку исполнения государственной функции

13. Информация о порядке исполнения государственной функции предоставляется:

1) посредством размещения в информационно-телекоммуникационной сети «Интернет»:

на официальном сайте Департамента: medsoc.adm-nao.ru;

в федеральной государственной информационной системе «Единый муниципальных (функций)» портал государственных услуг  $\overline{\mathbf{M}}$ (www.gosuslugi.ru) (далее Единый портал государственных  $\frac{1}{2}$ И муниципальных услуг (функций);

на Региональном портале государственных и муниципальных услуг  $(pgu.addm-nao.ru)$ (далее – Региональный портал государственных  $\mathbf{M}$ муниципальных услуг).

Ha официальном сайте Департамента размещается следующая информация:

ежегодный план проведения плановых проверок юридических лиц (их филиалов, представительств, обособленных структурных подразделений) и индивидуальных предпринимателей (далее - план проверок);

информация о результатах проверок, проведенных Департаментом (размещается в течение 5 рабочих дней со дня составления акта проверки);

текст настоящего Административного регламента;

перечень нормативных правовых актов, содержащих нормы, регулирующих исполнение государственной функции;

график работы Департамента;

почтовый адрес Департамента;

адреса электронной почты Департамента;

номера телефонов, по которым осуществляется информирование по вопросам исполнения государственной функции;

порядок обжалования решений и действий (бездействия) должностных лиц Департамента, исполняющих государственную функцию;

2) по обращениям в письменной форме:

почтовый адрес для направления обращений: 166000, Ненецкий автономный округ, г. Нарьян-Мар, ул. Смидовича, д. 25, Департамент;

адрес электронной почты Департамента для направления обращений:  $medsoc(\partial \rho$ ogvnao.ru;

3) посредством телефонной связи:

контактный телефон: 8 (81853) 4-08-05.

информационных 4) посредством размещения стендах  $\bf{B}$ на Департаменте;

5) посредством личного обращения в Департамент.

Местонахождение: ул. Смидовича, д. 25, г. Нарьян-Мар, Ненецкий автономный округ, 166000.

Телефон для справок: 8 (81853) 4-57-77.

Факс: 8 (81853) 4-67-45.

График работы Департамента:

понедельник-пятница - с 8:30 до 17:30;

перерыв - с 12:30 до 13:30;

суббота и воскресенье - выходные дни.

14. Порядок получения информации  $\Pi$ O вопросам исполнения государственной функции, в том числе сведений о ходе исполнения государственной функции:

1) при информировании по письменным обращениям ответ на обращение направляется в форме электронного документа по адресу электронной почты или в письменной форме по почтовому адресу, указанным в обращении, в срок, не превышающий 30 дней со дня регистрации такого обращения.

Ответ на обращение, содержащий фамилию и номер телефона руководителем Департамента либо подписывается исполнителя, уполномоченным им лицом.

В случае, если в обращении о предоставлении письменной информации не указаны фамилия заинтересованного лица, направившего обращение, почтовый адрес или адрес электронной почты, по которому должен быть направлен ответ, ответ на обращение не дается;

2) при информировании посредством средств телефонной связи должностные Департамента обязаны предоставить лица следующую информацию:

сведения о нормативных правовых актах, регламентирующих вопросы исполнения государственной функции;

сведения о порядке исполнения государственной функции;

сведения о сроках исполнения государственной функции;

Департамента,  $\Omega$ местонахождении помещения сведения предназначенного для приема обращений;

сведения об адресах сайта и электронной почты Департамента;

сведения о ходе исполнения государственной функции;

вопросам информация предоставляется  $3)$   $\pi$ o ИНЫМ ТОЛЬКО Ha основании соответствующего письменного обращения.

15. Срок исполнения государственной функции (срок проведения проверки) не может превышать двадцать рабочих дней.

В исключительных случаях, связанных с необходимостью проведения сложных и (или) длительных исследований, испытаний, специальных экспертиз и расследований на основании мотивированных предложений должностных лиц Департамента, проводящих выездную плановую проверку, срок проведения выездной плановой проверки может быть продлен руководителем (заместителем руководителя) Департамента, но не более чем на двадцать рабочих дней, в отношении малых предприятий не более чем на пятьдесят часов, микропредприятий не более чем на пятнадцать часов.

В отношении одного проверяемого лица, являющегося субъектом малого предпринимательства, общий срок проведения плановой выездной проверки не может превышать пятьдесят часов для малого предприятия и пятнадцать часов для микропредприятия в год.

Срок проведения каждой из проверок, предусмотренных настоящим административным регламентом, в отношении проверяемого лица, которое осуществляет свою деятельность на территориях нескольких субъектов Российской Федерации, устанавливается отдельно по каждому филиалу, обособленному структурному подразделению представительству, проверяемого лица, при этом общий срок проведения проверки не может превышать шестьдесят рабочих дней.

#### Раздел III

# Состав, последовательность и сроки выполнения административных процедур, требования к порядку их выполнения, в том числе особенности выполнения административных процедур в электронной форме

16. При исполнении государственной функции осуществляются следующие административные процедуры:

1) планирование проведения проверок;

2) принятие решения о проведении проверки;

3) проведение проверки;

4) оформление результатов проверки;

5) принятие мер по результатам проверки.

Блок-схема исполнения государственной функции приведена  $\mathbf{B}$ Приложении 1 к Административному регламенту.

соблюдения обязательных требований 17. Плановые проверки в соответствии с ежегодными планами проведения осуществляются разрабатываемыми порядке, Департаментом проверок,  $\mathbf{B}$ плановых предусмотренном статьей 9 Федерального закона от 26 декабря 2008 г. № 294-ФЗ и Правилами подготовки органами государственного контроля муниципального контроля ежегодных планов органами (надзора)  $\mathbf{M}$ проведения плановых проверок юридических лиц и индивидуальных Правительства предпринимателей, утвержденными постановлением Российской Федерации от 30 июня 2010 г. № 489.

18. План проверок доводится до сведения заинтересованных лиц посредством его размещения на официальном сайте Департамента в сети «Интернет» (medsoc.adm-nao.ru), за исключением информации, свободное распространение которой запрещено или ограничено в соответствии с законодательством Российской Федерации.

19. Основанием для включения проверки в ежегодный план проведения плановых проверок является истечение трех лет со дня:

1) государственной регистрации поставщика социальных услуг;

2) окончания проведения последней плановой проверки поставщика социальных услуг.

20. Основанием для проведения внеплановой проверки является:

1) истечение срока исполнения руководителем, иным должностным лицом или уполномоченным представителем поставщика социальных услуг нарушения обязательных предписания об устранении выявленного требований;

2) поступление в Департамент обращений и заявлений граждан, индивидуальных предпринимателей, организаций, информации от органов государственной власти, органов местного самоуправления, из средств массовой информации о фактах возникновения угрозы причинения вреда жизни, здоровью граждан; причинения вреда жизни, здоровью граждан. Указанные факты должны быть связаны с несоблюдением обязательных требований;

3) наличие правового акта Департамента, изданного в соответствии с Президента Российской Федерации ИЛИ Правительства поручением Российской Федерации и на основании требования прокурора о проведении внеплановой проверки в рамках надзора за исполнением законов по поступившим в органы прокуратуры материалам и обращениям.

21. Основанием для начала административной процедуры «Принятие решения о проведении проверки» является:

1) наступление срока проведения проверки, предусмотренного ежегодным планом, в связи с чем ответственное должностное лицо Департамента готовит проект распоряжения о проведении плановой документарной и (или) выездной проверки и направляет на подпись руководителю (заместителю руководителя) Департамента;

2) истечение срока исполнения поставщиком социальных услуг ранее выданного предписания об устранении выявленных нарушений. В связи с чем должностное лицо Департамента, в порядке, установленном настоящим административным регламентом, готовит проект распоряжения о проведении внеплановой документарной и (или) выездной проверки и направляет его на подпись руководителю (заместителю руководителя) Департамента.

22. Внеплановая выездная проверка поставщика социальных услуг по 21 подпункте  $\overline{2}$ пункта настоящего  $\mathbf{B}$ основаниям, указанным Административного регламента, может быть проведена после согласования с органом прокуратуры по месту осуществления деятельности таких лиц.

проверки является распоряжение Основанием ЛЛЯ начала 23. руководителя Департамента о проведении плановой и (или) внеплановой документарной или выездной проверки по форме согласно Приложению 2 к настоящему Административному регламенту, в котором указывается:

1) наименование органа государственного контроля, а также вид (виды) государственного контроля;

2) фамилии, имена, отчества (при наличии), должности должностного лица или должностных лиц, уполномоченных на проведение проверки, а также привлекаемых к проведению проверки экспертов, представителей экспертных организаций;

3) наименование поставщика социальных услуг, проверка которого проводится, места нахождения поставщика социальных услуг (их филиалов, представительств, обособленных структурных подразделений) или места фактического осуществления ими деятельности;

4) цели, задачи, предмет проверки и срок ее проведения;

5) правовые основания проведения проверки, в том числе подлежащие проверке обязательные требования;

 $6)$  сроки проведения и перечень мероприятий  $\Pi{\bf O}$ контролю, необходимых для достижения целей и задач проведения проверки;

административных регламентов осуществлению 7) перечень  $\overline{a}$ государственного контроля;

перечень представление которых организацией 8) документов, необходимо для достижения целей и задач проведения проверки;

9) даты начала и окончания проведения проверки.

24. При наступлении оснований, указанных в подпункте 2 пункта 21 Административного регламента, должностное настояшего лицо Департамента в течение одного дня готовит проект распоряжения  $\mathbf{o}$ проведении внеплановой выездной проверки, a также заявления  $\overline{O}$ согласовании проведения внеплановой проверки  $\phi$ opme  $\Pi$ O согласно Приложению 3 к настоящему Административному регламенту, которые подписываются руководителем (заместителем руководителя) Департамента.

25. В день подписания распоряжения о проведении внеплановой выездной проверки в целях согласования ее проведения должностное лицо либо Департамента представляет направляет заказным ПОЧТОВЫМ отправлением с уведомлением о вручении или в форме электронного документа, подписанного цифровой подписью, в орган прокуратуры по месту осуществления деятельности поставщика социальных услуг заявление о согласовании проведения внеплановой выездной проверки. К заявлению прилагаются копии распоряжения Департамента о проведении внеплановой выездной проверки, документы, которые содержат сведения, послужившие основанием для ее проведения.

26. Основанием для начала административной процедуры «Проведение проверки» является распоряжение Департамента.

и внеплановая  $\phi$ opme Плановая проверки проводятся  $\overline{\mathbf{B}}$ 27. документарной и (или) выездной проверки.

28. Выездная проверка (как плановая, так и внеплановая) проводится по месту нахождения поставщика социальных услуг, месту осуществления деятельности поставщика социальных услуг и (или) по месту фактического осуществления ими деятельности.

29. Проведение проверки вправе осуществлять только те должностные лица Департамента, которые указаны в распоряжении о проведении проверки.

30. Поставщик социальных услуг уведомляется в срок:

1) при проведении плановой проверки - не позднее чем за три рабочих дня до начала проведения проверки заказным почтовым отправлением с уведомлением о вручении или иным доступным способом;

2) при проведении внеплановой выездной проверки, за исключением проверки, основания проведения которой внеплановой выездной предусмотрены пунктом 2 части 2 статьи 10 Федерального закона от 26 декабря 2008 г. № 294-ФЗ, проверяемое лицо должно быть уведомлено не менее чем за двадцать четыре часа до начала ее проведения любым доступным способом.

31. В процессе проведения документарной проверки должностными лицами Департамента рассматриваются документы поставщика социальных услуг, имеющиеся в распоряжении Департамента, в том числе акты предыдущих проверок, предписания об устранении выявленных нарушений, материалы рассмотрения дел об административных правонарушениях, а также иные документы о результатах осуществленного в отношении поставщика социальных услуг государственного контроля.

сведений, если достоверность содержащихся 32. B случае,  $\mathbf{B}$ Департамента, документах, имеющихся распоряжении вызывает  $\overline{\mathbf{B}}$ обоснованные сомнения либо эти сведения не позволяют оценить соблюдение обязательных требований, Департаментом направляется в адрес поставщика социальных услуг мотивированный запрос с требованием представить иные необходимые для рассмотрения в ходе проведения документарной проверки документы. К запросу прилагается заверенная печатью копия распоряжения Департамента о проведении документарной проверки.

33. В течение десяти рабочих дней со дня получения мотивированного запроса поставщик социальных услуг обязан направить в Департамент указанные в запросе документы.

34. Указанные в запросе документы представляются в Департамент в виде копий, заверенных печатью (при ее наличии) и подписью руководителя, иного должностного лица или уполномоченного представителя поставщика социальных услуг.

35. Не допускается требовать нотариального удостоверения копий документов, представляемых в Департамент, если иное не предусмотрено законодательством Российской Федерации.

36. В случае, если в ходе документарной проверки выявлены ошибки и (или) противоречия в документах, представленных поставщиков социальных услуг, либо несоответствие сведений, содержащихся в этих документах, сведениям, содержащимся в имеющихся у Департамента документах этом направляется поставщику социальных услуг с информация об требованием представить в течение десяти рабочих дней необходимые пояснения в письменной форме.

Руководитель, иное должностное лицо или уполномоченный 37. представляющий социальных услуг,  $\mathbf{B}$ представитель поставщика выявленных ошибок  $\overline{M}$  $(MJ)$ относительно Департамент пояснения представленных либо относительно документах противоречий  $\mathbf{B}$ несоответствия содержащихся в документах сведений, вправе представить дополнительно в Департамент документы, подтверждающие достоверность ранее представленных документов.

38. Должностное лицо, которое проводит документарную проверку, обязано рассмотреть представленные руководителем, иным должностным лицом или уполномоченным представителем поставщика социальных услуг подтверждающие достоверность ранее пояснения  $\mathbf{H}$ документы, рассмотрения B случае, если после представленных документов. представленных пояснений и документов либо при отсутствии пояснений Департамент установит признаки нарушения обязательных требований, должностные лица Департамента вправе провести выездную проверку.

39. Выездная проверка проводится в случае, если при документарной проверке не представляется возможным:

1) удостовериться в полноте и достоверности сведений, содержащихся в документах поставщика социальных услуг, имеющихся в распоряжении Департамента;

2) оценить соответствие деятельности поставщика социальных услуг обязательным требованиям без проведения соответствующего мероприятия по контролю.

служебного 40. Выездная предъявления проверка начинается  $\mathbf{C}$ Департамента, обязательного удостоверения должностными лицами ознакомления руководителя, иного должностного лица или уполномоченного представителя поставщика социальных услуг с распоряжением Департамента о назначении выездной проверки и с полномочиями проводящих выездную проверку лиц, а также с целями, задачами, основаниями проведения выездной проверки, видами и объемом мероприятий по контролю, составом экспертов, представителями экспертных организаций, привлекаемых к выездной проверке, со сроками и с условиями ее проведения.

41. Департаментом привлекаются к проведению выездной проверки аттестованные в установленном законодательством Российской Федерации порядке эксперты, аккредитованные в установленном законодательством Российской Федерации порядке экспертные организации, не состоящие в гражданско-правовых и трудовых отношениях с организацией и не являющиеся их аффилированными лицами.

административной процедуры 42. Основанием начала ЛЛЯ «Оформление результатов проверки» является срок окончания проведения проверки.

43. По результатам проверки должностными лицами Департамента, проводящими проверку, составляется акт проверки по форме согласно Приложению 5 к настоящему Административному регламенту.

44. В акте проверки указываются:

1) дата, время и место составления акта проверки;

2) наименование органа государственного контроля (надзора);

3) дата и номер распоряжения Департамента о проведении проверки (в случае проведения выездной проверки);

4) фамилии, имена, отчества (при наличии) и должности должностного лица или должностных лиц, проводивших проверку;

5) наименование проверяемого поставщика социальных услуг или фамилия, имя и отчество (при наличии) индивидуального предпринимателя, а также фамилия, имя, отчество (при наличии) и должность руководителя, иного должностного лица или уполномоченного представителя поставщика индивидуального представителя уполномоченного социальных услуг, предпринимателя, присутствовавших при проведении проверки;

6) дата, время, продолжительность и место проведения проверки;

7) сведения о результатах проверки, в том числе о выявленных нарушениях обязательных требований, об их характере и о лицах, допустивших указанные нарушения;

8) сведения об ознакомлении или отказе в ознакомлении с актом проверки руководителя, иного должностного лица или уполномоченного представителя поставщика социальных услуг, присутствовавшего при проведении проверки, о наличии их подписей или об отказе от совершения подписи, а также сведения о внесении в журнал учета проверок записи о проведенной проверке либо о невозможности внесения такой записи в связи с отсутствием у поставщика социальных услуг указанного журнала;

9) подписи должностного лица или должностных лиц, проводивших проверку.

45. Акт проверки оформляется непосредственно после ее завершения в двух экземплярах, один из которых с копиями приложений вручается лицу или уполномоченному руководителю, иному должностному представителю поставщика социальных услуг под расписку об ознакомлении либо об отказе в ознакомлении с актом проверки.

46. В случае отсутствия руководителя, иного должностного лица или уполномоченного представителя поставщика социальных услуг, а также в случае отказа поставщика социальных услуг дать расписку об ознакомлении либо об отказе в ознакомлении с актом проверки акт направляется заказным почтовым отправлением с уведомлением о вручении, которое приобщается к экземпляру акта проверки, хранящемуся в деле Департамента.

47. В случае, если для проведения внеплановой выездной проверки требуется согласование ее проведения с органом прокуратуры, копия акта проверки направляется в орган прокуратуры, которым принято решение о согласовании проведения проверки, в течение пяти рабочих дней со дня составления акта проверки.

48. Основанием для начала административной процедуры «Принятие мер по результатам проверки» является выявление при проведении проверки нарушений обязательных требований, в связи с чем должностные лица пределах полномочий, проводившие проверку,  $\overline{\mathbf{B}}$ Департамента, предусмотренных законодательством Российской Федерации в области квотирования рабочих мест для инвалидов обязаны:

1) выдать поставщику социальных услуг предписание об устранении выявленных нарушений, оформляемое по форме согласно Приложению 6 к настоящему Административному регламенту, с указанием сроков **ИХ** устранения;

2) в случае наличия признаков административного правонарушения, предусмотренных Кодексом Российской Федерации об административных административном правонарушениях, составить протокол об  $\overline{4}$ к настоящему согласно Приложению  $\phi$ opme правонарушении по Административному регламенту.

49. Направить проверки  $\, {\bf B}$ органы прокуратуры, материалы правоохранительные органы, в случае выявления нарушения обязательных преступлений содержащих признаки соответствии  $\mathbf{B}$  $\mathbf{C}$ требований, законодательством Российской Федерации.

50. По результатам проверки Департамент размещает на своем официальном сайте в сети «Интернет» (medsoc.adm-nao.ru) решения и осуществления государственного процессе предписания, принятые  $\, {\bf B}$ контроля и затрагивающие интересы неопределенного круга лиц.

### Раздел IV

## Порядок и формы контроля за исполнением административного регламента

51. Текущий контроль соблюдения и исполнения гражданскими служащими Департамента положений Административного регламента и иных нормативных актов, устанавливающих требования к исполнению государственной функции, осуществляется руководителем Департамента.

52. Контроль планирования, подготовки, проведения и оформления результатов проверок должностными лицами Департамента осуществляет заместитель руководителя Департамента.

53. Текущий контроль осуществляется проведения путем проверок соблюдения руководителем Департамента  $\overline{M}$ исполнения гражданскими служащими Департамента положений Административного регламента, иных нормативных правовых актов Российской Федерации.

54. По результатам проведенных проверок в случае выявления фактов нарушений прав поставщика социальных услуг виновные лица Департамента ответственности  $\overline{B}$ соответствии привлечению  $\mathbf K$  $\mathbf{C}$ подлежат законодательством Российской Федерации.

55. Должностные лица, уполномоченные на проведение проверки, соблюдение сроков ответственность за  $\overline{\mathbf{M}}$ персональную несут установленного порядка исполнения государственной функции, соблюдение прав поставщиков социальных услуг.

56. Персональная ответственность должностных лиц Департамента закрепляется в их должностных регламентах в соответствии с требованиями законодательства Российской Федерации.

57. Контроль исполнения государственной функции Департаментом, его должностными лицами может осуществляться со стороны граждан, их объединений и организаций путем направления в адрес Департамента:

1) предложений о совершенствовании нормативных правовых актов, Департамента регламентирующих должностными лицами исполнение государственной функции;

2) сообщений о нарушении положений нормативных правовых актов, недостатках в работе Департамента и его должностных лиц;

3) жалоб по фактам нарушения должностными лицами Департамента прав и законных интересов граждан и юридических лиц.

### Раздел V

# Досудебный (внесудебный) порядок обжалования решений и действий (бездействия) Департамента, а также его должностных лиц, государственных служащих

58. Заинтересованные лица (далее - заявители), имеют право на обжалование действий (бездействия) решений, Принятых  $\mathbf H$ (осуществляемых) ходе исполнения государственной  $\mathbf{B}$ функции,  $\bf{B}$ досудебном (внесудебном) порядке. Досудебное (внесудебное) обжалование решений и действий (бездействия) Департамента, должностных лиц Департамента, государственных служащих при исполнении государственной функции может осуществляться в том числе в Федеральную службу по надзору в сфере здравоохранения.

59. Предметом досудебного (внесудебного) обжалования являются (бездействие) (осуществленные) действия решения, принятые  $\overline{\mathbf{M}}$ 

должностными лицами Департамента при исполнении государственной функции.

60. Заявители могут обратиться в досудебном (внесудебном) порядке с жалобой к:

Департамента руководителя 1) руководителю ИЛИ заместителю проверок, подписанные Департамента составленные на акты  $\mathbf{M}$ должностными лицами Департамента (кроме руководителя Департамента и заместителя руководителя Департамента); на предписания, выданные должностными лицами Департамента (кроме руководителя Департамента и заместителя руководителя Департамента);

2) руководителю Департамента на акты проверок, составленные и подписанные заместителем руководителя Департамента; на предписания, выданные заместителем руководителя Департамента;

3) губернатору Ненецкого автономного округа на решения и действия (бездействия) руководителя Департамента.

61. Возражения на иные действия (бездействие) должностных лиц Департамента, совершенные в ходе проведения проверки, в том числе несоблюдение ограничений при проведении проверки и неисполнение обязанностей при проведении проверки (статьи 15 и 18 Федерального закона от 26 декабря 2008 года № 294-ФЗ «О защите прав юридических лиц и индивидуальных предпринимателей при осуществлении государственного контроля (надзора) и муниципального контроля»), могут быть включены в жалобу на акт проверки.

62. Основанием для начала процедуры досудебного (внесудебного) обжалования является жалоба на действия (бездействие) Департамента, должностного лица Департамента и (или) принятые ими решения в ходе исполнения государственной функции, поступившая в Департамент или губернатору Ненецкого автономного округа.

63. Жалоба подается в письменной форме на бумажном носителе или в электронной форме.

В письменной форме на бумажном носителе жалоба может быть направлена по почте, а также принята лично от заявителя в Департаменте, в том числе в ходе личного приема.

электронном виде жалоба может быть подана заявителем B. посредством:

официального сайта и электронной почты Департамента, указанных в пункте 12 настоящего Административного регламента;

официального сайта Администрации Ненецкого автономного округа (www.adm-nao.ru):

электронной почты Администрации Ненецкого автономного округа  $(\text{prime@adm-nao.ru})$ ;

портала федеральной государственной информационной системы, обеспечивающей процесс досудебного (внесудебного) обжалования решений (бездействия), совершенных предоставлении действий при И государственных и муниципальных услуг (do.gosuslugi.ru);

Регионального портала государственных и муниципальных услуг.

64. Жалоба должна содержать:

осуществляющего  $1)$ наименование исполнение органа, государственной функции, а также фамилию, имя, отчество (последнее - при наличии) должностного лица, решения, действия (бездействие) которого обжалуются;

2) фамилию, имя, отчество (последнее - при наличии), сведения о месте жительства заявителя - физического лица либо наименование, сведения о месте нахождения заявителя - юридического лица, а также номер (номера) контактного телефона, адрес (адреса) электронной почты (при наличии) и почтовый адрес, по которым должен быть направлен ответ заявителю;

3) сведения об обжалуемых решениях, действиях (бездействии) Департамента, должностных лиц;

4) доводы, на основании которых заявитель не согласен с решением, действием (бездействием) Департамента, должностного лица.

65. Заявителем могут быть представлены документы (при наличии), подтверждающие доводы заявителя, либо их копии.

66. В случае если жалоба подается через представителя заявителя, подтверждающий документ, представляется полномочия на также осуществление действий от имени заявителя. В качестве документа, подтверждающего полномочия на осуществление действий от имени заявителя, может быть представлена:

1) оформленная в соответствии с законодательством Российской Федерации доверенность (для физических лиц);

2) оформленная в соответствии с законодательством Российской Федерации доверенность, заверенная печатью заявителя и подписанная руководителем заявителя или уполномоченным этим руководителем лицом (для юридических лиц);

3) копия решения о назначении или об избрании либо приказа о назначении физического лица на должность, в соответствии с которым такое физическое лицо обладает правом действовать от имени заявителя без доверенности.

жалобы приеме 67. B случае подачи при ЛИЧНОМ заявитель представляет документ, удостоверяющий его личность в соответствии с законодательством Российской Федерации.

68. В случае подачи жалобы в электронном виде документы могут быть представлены в форме электронных документов, подписанных электронной подписью, вид которой предусмотрен законом Российской Федерации, при этом, документ, удостоверяющий личность заявителя, не требуется.

69. Поступившая жалоба заявителя подлежит регистрации в журнале учета жалоб на нарушения порядка исполнения государственных функций не позднее следующего рабочего дня со дня ее поступления.

70. Жалоба, не соответствующая требованиям, предусмотренным пунктом 61 настоящего административного регламента, рассматривается в порядке, предусмотренном Федеральным законом от 2 мая 2006 года № 59-ФЗ «О порядке рассмотрения обращений граждан Российской Федерации».

71. Ha жалобу заводится учетное дело, которому каждую присваивается номер, соответствующий регистрационному номеру жалобы. Учетное дело содержит все документы, связанные с рассмотрением жалобы.

72. Жалоба рассматривается должностным лицом, уполномоченным на рассмотрение жалоб, в течение 15 рабочих дней со дня ее регистрации.

73. При рассмотрении жалобы заявители имеют право:

1) представлять дополнительные документы и материалы либо обращаться с просьбой об их истребовании, в том числе в электронной форме;

 $2)$ документами  $\mathbf H$ материалами, касающимися знакомиться  $\mathbf{C}$ рассмотрения жалобы, если это не затрагивает права, свободы и законные интересы других лиц и если в указанных документах и материалах не содержатся сведения, составляющие государственную или иную охраняемую федеральным законом тайну;

3) получать письменный ответ по существу поставленных в жалобе уведомление о переадресации письменного обращения вопросов, государственный орган, орган местного самоуправления или должностному лицу, в компетенцию которых входит решение поставленных в обращении вопросов;

4) обращаться с жалобой на принятое по жалобе решение или на действие (бездействие) в связи с рассмотрением жалобы в административном порядке в соответствии с законодательством Российской Федерации;

5) обращаться с заявлением о прекращении рассмотрения жалобы;

6) на получение копий документов и материалов, касающихся существа его жалобы, подтверждающих правоту и достоверность фактов, изложенных в его обращении и необходимых для обоснования и рассмотрения жалобы.

74. При рассмотрении жалобы по существу должностное лицо:

обеспечивает объективное, всестороннее  $\overline{M}$ своевременное  $1)$ рассмотрение обращения, в случае необходимости - с участием заявителя, направившего жалобу, или его представителя;

2) запрашивает необходимые для рассмотрения жалобы документы и органах, материалы государственных органах местного  $\overline{\mathbf{B}}$ других самоуправления и у иных должностных лиц, за исключением судов, органов дознания и органов предварительного следствия;

3) при необходимости назначает проверку.

75. приостановления рассмотрения жалобы Основания ДЛЯ отсутствуют.

76. По результатам рассмотрения жалобы должностное лицо принимает решение об удовлетворении жалобы либо об отказе в ее удовлетворении.

77. При удовлетворении жалобы должностное лицо не позднее 5 рабочих дней принимает исчерпывающие меры по устранению выявленных нарушений.

78. В удовлетворении жалобы отказывается в следующих случаях:

1) наличие вступившего в законную силу решения суда, арбитражного суда по жалобе о том же предмете и по тем же основаниям;

2) подача жалобы лицом, полномочия которого не подтверждены в порядке, установленном законодательством Российской Федерации;

3) наличие решения по жалобе, принятого ранее в соответствии с требованиями правил обжалования в отношении того же заявителя и по тому же предмету жалобы.

79. Должностное лицо вправе оставить жалобу без ответа в следующих случаях:

1) наличие в жалобе нецензурных либо оскорбительных выражений, угроз жизни, здоровью и имуществу должностного лица, а также членов его семьи;

2) текст жалобы не поддается прочтению, ответ на жалобу не дается, она не подлежит направлению на рассмотрение, о чем сообщается заявителю, направившему жалобу, если его фамилия и почтовый адрес поддаются прочтению;

обжалуемом решении, действии  $3)$ отсутствие сведений  $\sigma$ (бездействии) (в чем выразилось, кем принято), о фамилии заявителя, почтовом адресе или адресе электронной почты, по которому должен быть направлен ответ.

80. Мотивированный ответ о результатах рассмотрения жалобы подписывается должностным лицом, уполномоченным на рассмотрение жалобы, и направляется заявителю:

1) почтовым отправлением - если заявитель обратился с жалобой предусмотренным пунктом 72 настоящего любым способом, Административного регламента, и известен почтовый адрес, по которому должен быть направлен ответ заявителю;

2) по электронной почте - если заявитель обратился с жалобой по электронной почте;

3) через Региональный портал государственных и муниципальных услуг;

4) через портал федеральной государственной информационной системы, обеспечивающей процесс досудебного (внесудебного) обжалования решений и действий (бездействия), совершенных при предоставлении государственных и муниципальных услуг (do.gosuslugi.ru);

5) любым из способов, предусмотренных подпунктами 2-4 настоящего пункта, - если заявитель указал на такой способ в жалобе.

81. В ответе по результатам рассмотрения жалобы указываются:

1) наименование Департамента, а также должность, фамилию, имя и отчество (последнее - при наличии) должностного лица, принявшего решение по жалобе:

2) фамилию, имя и отчество (последнее - при наличии), сведения о месте жительства заявителя - физического лица либо наименование, сведения о месте нахождения заявителя - юридического лица;

3) сведения об обжалуемом решении и действии (бездействии) Департамента, его должностных лиц и государственных гражданских служащих; наименование государственной функции;

4) основания для принятия решения по жалобе;

5) принятое решение по жалобе,

6) срок устранения выявленных нарушений прав заявителя (в случае, если жалоба признана обоснованной);

7) сведения о порядке обжалования принятого по жалобе решения.

82. До момента принятия решения по жалобе заявитель имеет право обратиться с заявлением о прекращении рассмотрения жалобы, которое подлежит регистрации и рассмотрению в порядке, предусмотренном в пунктах 78-83 настоящего Административного регламента.

83. Департамент обеспечивает:

1) оснащение мест приема жалоб;

2) информирование заявителей о порядке досудебного (внесудебного) обжалования нарушений порядка исполнения государственной функции посредством размещения информации на стендах, на официальном сайте Департамента, на Едином портале государственных и муниципальных услуг (функций) и на Региональном портале государственных и муниципальных услуг;

3) консультирование заявителей о порядке досудебного (внесудебного) обжалования нарушений порядка исполнения государственной функции, в том числе по телефону, электронной почте, при личном приеме.

84. Обжалование решения по жалобе осуществляется в порядке, установленном пунктом 72 настоящего Административного регламента.

85. Заявитель имеет право на получение исчерпывающей информации и документов, необходимых для обоснования и рассмотрения жалобы.

86. Департамент обеспечивает консультирование заявителей о порядке обжалования решений, действий (бездействия) Департамента, должностных лиц, в том числе по телефону, электронной почте, при личном приеме.

Приложение 1

к Административному регламенту исполнения государственной функции «Региональный государственный контроль в сфере социального обслуживания»

# **БЛОК-СХЕМА** исполнения государственной функции

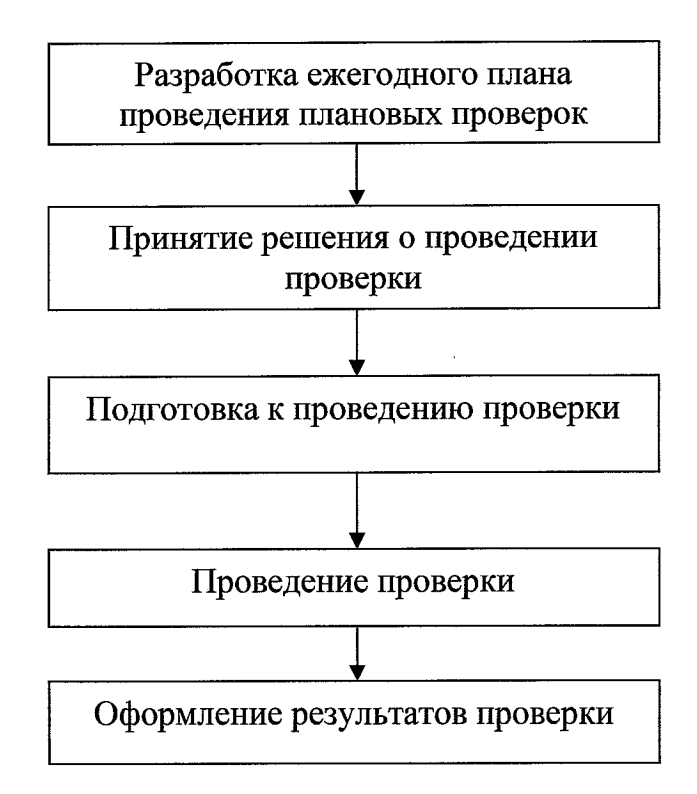

Приложение 2

к Административному регламенту исполнения государственной функции «Региональный государственный контроль в сфере социального обслуживания»

Форма

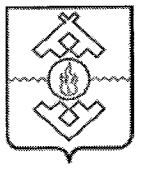

# Департамент здравоохранения, труда и социальной зашиты населения Ненецкого автономного округа

## **РАСПОРЯЖЕНИЕ**

от —  $\frac{\mathcal{N}_{\mathcal{Q}}}{r. \text{ HappaH-Map}}$ 

### О проведении проверки (плановой/внеплановой, документарной/выездной)

Департамент здравоохранения, труда и социальной защиты населения Ненецкого автономного округа постановляет:

1. Провести проверку в отношении

(наименование юридического лица, фамилия, имя, отчество (последнее - при наличии) индивидуального предпринимателя)

Место нахождения:

(юридического лица (их филиалов, представительств, обособленных структурных подразделений) или место(а) фактического осуществления им деятельности)

2. Назначить лицом (ами), уполномоченным (ыми) на проведение проверки:

(фамилия, имя, отчество (последнее - при наличии), должность должностного лица (должностных лиц), уполномоченного(ых) на проведение проверки)

3. Привлечь к проведению проверки в качестве экспертов, представителей экспертных организаций следующих лиц:

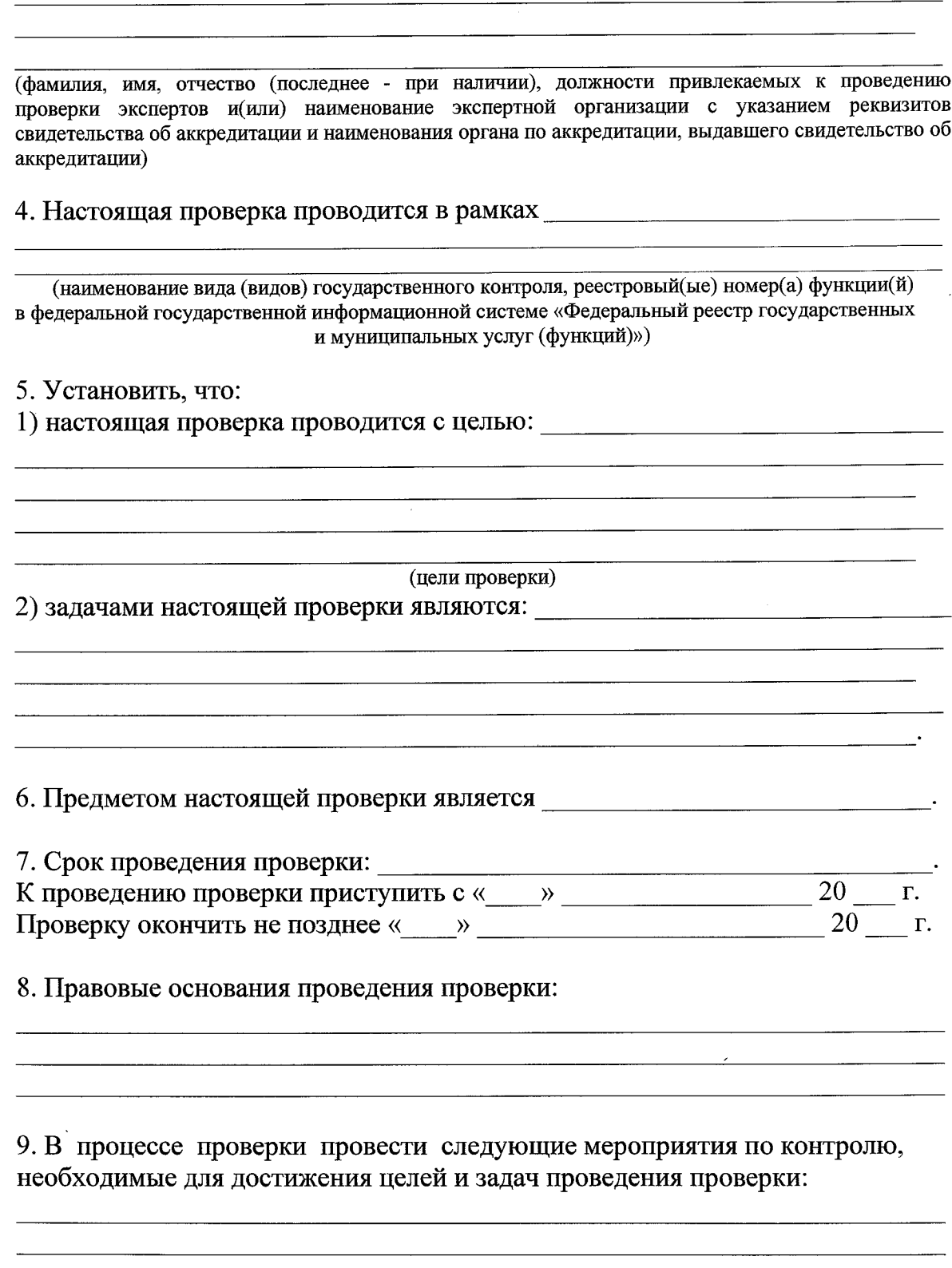

10. Перечень административных регламентов по осуществлению государственного контроля (надзора):

которых организацией 11. Перечень представление документов, необходимо для достижения целей и задач проведения проверки:

 $\ddot{\phantom{a}}$ 

Руководитель Департамента здравоохранения, труда и социальной защиты населения Ненецкого автономного округа

 $\hat{\mathbf{r}}$ 

(фамилия и инициалы)

 $\hat{\mathcal{A}}$ 

к Административному регламенту исполнения государственной функции «Региональный государственный контроль в сфере социального обслуживания»

Форма

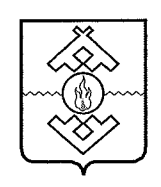

## Департамент здравоохранения, труда и социальной защиты населения Ненецкого автономного округа

ул. Смидовича, д. 25, г. Нарьян-Мар, Ненецкий автономный округ, 166000 тел. (81853) 4-62-57 тел./факс (81853) 4-67-45 E-mail: medsoc@ogvnao.ru ОКПО 83960051, ОГРН 1088383000056 ИНН/КПП 2983006779/298301001

> $N_2$  $\mathbf{O} \mathbf{T}$

(наименование органа прокуратуры)

#### ЗАЯВЛЕНИЕ

о согласовании проведения внеплановой выездной проверки

(наименование юридического лица, индивидуального предпринимателя)

1. В соответствии со статьей 10 Федерального закона от 26 декабря 2008 года № 294-ФЗ «О защите прав юридических лиц и индивидуальных предпринимателей при осуществлении государственного контроля (надзора) и муниципального контроля» просим согласия на проведение внеплановой выездной проверки в отношении

(наименование, адрес (место нахождения) постоянно действующего исполнительного органа юридического лица, государственный регистрационный номер записи о государственной регистрации юридического лица/фамилия, имя и (в случае, если имеется) отчество, место жительства индивидуального предпринимателя, государственный регистрационный номер записи о государственной регистрации индивидуального предпринимателя, идентификационный номер налогоплательщика) осуществляющего предпринимательскую деятельность по адресу:

2. Основание проведения проверки:

(ссылка на положение Федерального закона от 26 декабря 2008 года № 294-ФЗ «О защите прав юридических лиц и индивидуальных предпринимателей при осуществлении государственного контроля (надзора) и муниципального контроля»)

3. Дата начала проведения проверки: « у управнение и должники с проверки: « При 20 года. 20

4. Время начала проведения проверки: « » года. (указывается в случае, если основанием проведения проверки является часть 12 статьи 10 Федерального закона от 26 декабря 2008 года № 294-ФЗ «О защите прав юридических лиц и индивидуальных предпринимателей при осуществлении государственного контроля (надзора) и муниципального контроля»)

Приложение:

1. Копия распоряжения о проведении внеплановой выездной проверки на \_\_\_ л. в 1 экз.

2. Копии документов, содержащих сведения, послужившие основанием для проведения внеплановой выездной проверки на л. в 1 экз.

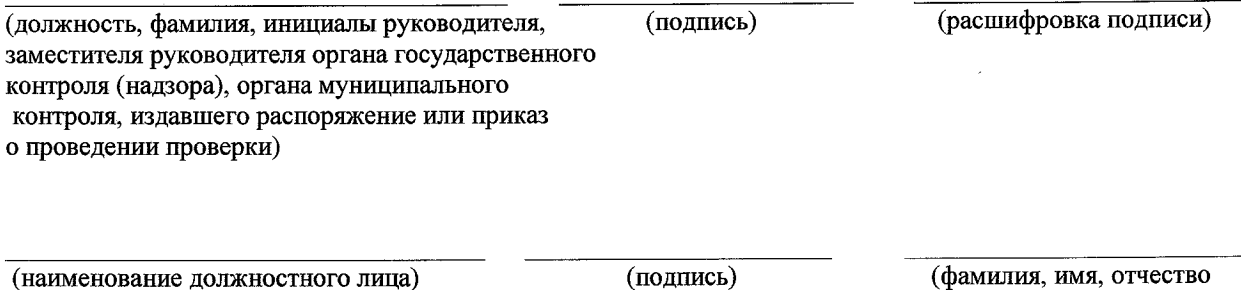

(в случае, если имеется)

 $M.\Pi.$ 

Дата и время составления документа:

Приложение 4

к Административному регламенту исполнения государственной функции «Региональный государственный контроль в сфере социального обслуживания»

Форма

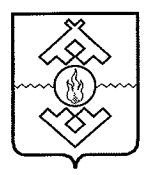

### Департамент здравоохранения, труда и социальной защиты населения Ненецкого автономного округа

#### ПРОТОКОЛ

об административном правонарушении

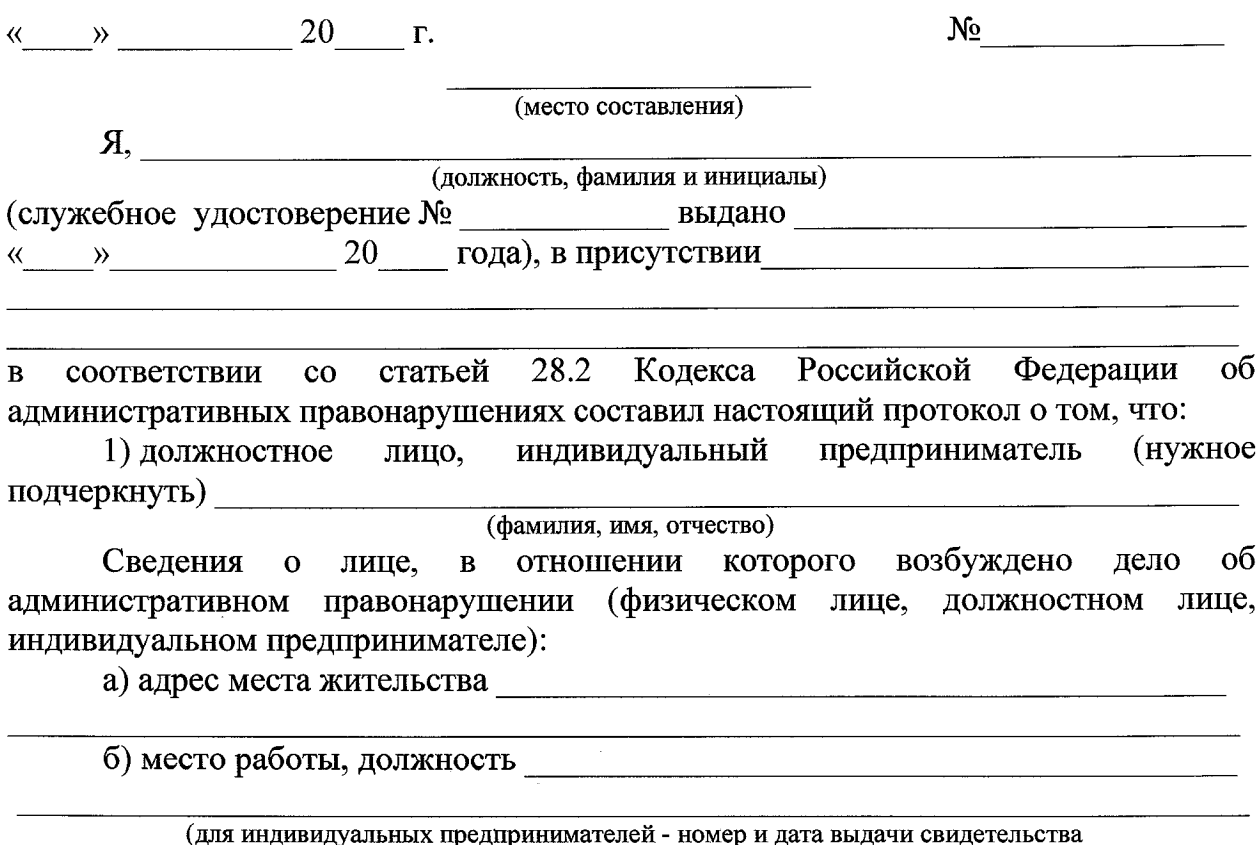

о государственной регистрации)

в) дата рождения

(число, месяц, год)

г) место рождения

д) документ, удостоверяющий личность

(название, серия, номер, когда и кем выдан)

е) семейное положение

ж) количество иждивенцев

административной ответственности  $\Pi$ O CT.  $3)$  paree  $\mathbf{K}$ 

Кодекса Российской Федерации об административных правонарушениях, закона Ненецкого автономного округа от 29.06.2002 г. № 366-ОЗ «Об административных правонарушениях» (нужное подчеркнуть) \_\_\_\_\_\_\_\_\_\_\_

(не привлекался, привлекался, когда)

2) юридическое лицо

(наименование полное и сокращенное)  $\overline{00}$ Сведения о лице, в отношении которого возбуждено дело административном правонарушении (юридическом лице):

а) юридический адрес

 $6$ ) OFPH

в) ИНН/КПП

г) банковские реквизиты

д) законный представитель юридического лица

(должность, фамилия, имя, отчество (последнее - при наличии), реквизиты документа о назначении (избрании) на должность)

совершил(о):

(дата, место, время совершения, краткая фабула нарушения, данные об отборе проб, образцов, абзац, пункт, статья нормативного правового акта, который нарушен)

Таким образом. совершено административное правонарушение, предусмотренное Кодекса Российской Федерации об административных правонарушениях, закона Ненецкого автономного округа от 29.06.2002 г. № 366-ОЗ «Об административных правонарушениях» (нужное подчеркнуть),

2. Свидетели, понятые, потерпевшие

(фамилии, имена, отчества (последние - при наличии), адреса места жительства свидетелей, потерпевших, если имеются свидетели, потерпевшие)

3. Должностному лицу, индивидуальному предпринимателю, законному представителю юридического лица (нужное подчеркнуть) разъяснено, что в соответствии:

со статьей 25.1 Кодекса Российской Федерации об административных правонарушениях лицо, в отношении которого ведется производство по делу об административном правонарушении, вправе знакомиться со всеми материалами дела, давать объяснения, представлять доказательства, заявлять ходатайства и отводы, пользоваться юридической помощью защитника, а также иными процессуальными правами в соответствии с Кодексом Российской Федерации об административных правонарушениях;

со статьей 24.2 Кодекса Российской Федерации об административных правонарушениях лицу, не владеющему языком, на котором ведется производство по делу, обеспечивается право выступать и давать объяснения, заявлять ходатайства и отводы, приносить жалобы на родном языке либо на другом свободно избранном им самим языке общения, а также пользоваться услугами переводчика;

со статьей 24.3 Кодекса Российской Федерации об административных правонарушениях участвующее  $\overline{\mathbf{B}}$ производстве  $\Pi$ <sup>O</sup> делу об лицо. Административном правонарушении, имеет право в письменной форме, а также с Помощью средств аудиозаписи фиксировать ход рассмотрения дела  $\sigma$ административном правонарушении;

со статьей 28.2 Кодекса Российской Федерации об административных правонарушениях должностное лицо, индивидуальный предприниматель или законный представитель юридического лица, в отношении которых возбуждено дело об административном правонарушении, вправе представить объяснения и замечания по содержанию протокола, которые прилагаются к протоколу;

со статьей 30.1 Кодекса Российской Федерации об административных правонарушениях обжаловать постановление по делу об административном правонарушении.

Разъяснены и понятны права, предусмотренные статьей 51 Конституции Российской Федерации, согласно которой никто не обязан свидетельствовать против себя самого, своего супруга и близких родственников, круг которых определяется федеральным законом.

(дата, подпись)

4. Свидетелям разъяснены их права и обязанности, предусмотренные статьями 25.6, 24.2, 24.3 Кодекса Российской Федерации об административных правонарушениях, а также разъяснено, что в соответствии со статьей 51-Конституции Российской Федерации они не обязаны свидетельствовать против самих себя, своего супруга (супруги) и близких родственников, круг которых определяется федеральным законом.

Свидетели предупреждены об административной ответственности за

невыполнение законных требований должностного лица, осуществляющего производство по делу об административном правонарушении, а также за заведомо ложные показания свидетеля.

Подписи свидетелей:

(дата, подпись) (дата, подпись) (дата, подпись) 5. Потерпевшим разъяснены их права и обязанности, предусмотренные Колекса Российской Федерации об 25.2. 24.2. 24.3. 28.2 статьями административных правонарушениях. Подписи потерпевших: (дата, подпись) (дата, подпись) (дата, подпись) 6. Объяснения должностного лица, индивидуального предпринимателя, подчеркнуть) (нужное юридического лица законного представителя по факту нарушения: (в случае отказа лица от дачи объяснения сделать запись об этом) (дата, подпись) Протокол составлен на п. в экз. Приложение: 1. Приложение: 1. Приложение: 2. (подпись должностного лица, составившего протокол) (расшифровка подписи) Подпись должностного лица, индивидуального предпринимателя, законного представителя юридического лица (нужное подчеркнуть) Протокол подписать отказался (мотивы отказа от подписания протокола могут быть изложены отдельно и приложены к протоколу) С протоколом ознакомлен, его копию получил (подпись) Копию протокола получил  $\langle \cdots \rangle$  20  $\Gamma$ . (подпись потерпевшего) Копия протокола отправлена по почте  $\begin{array}{ccccc}\n\kappa & \rightarrow & \n\end{array}$  20 r.

(подпись, фамилия и инициалы лица, отправившего копию протокол

Приложение 5

к Административному регламенту исполнения государственной функции «Региональный государственный контроль в сфере социального обслуживания»

Форма

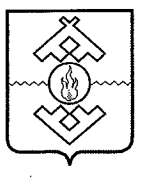

### Департамент здравоохранения, труда и социальной защиты населения Ненецкого автономного округа

#### **ПРЕДПИСАНИЕ**

об устранении выявленных нарушений

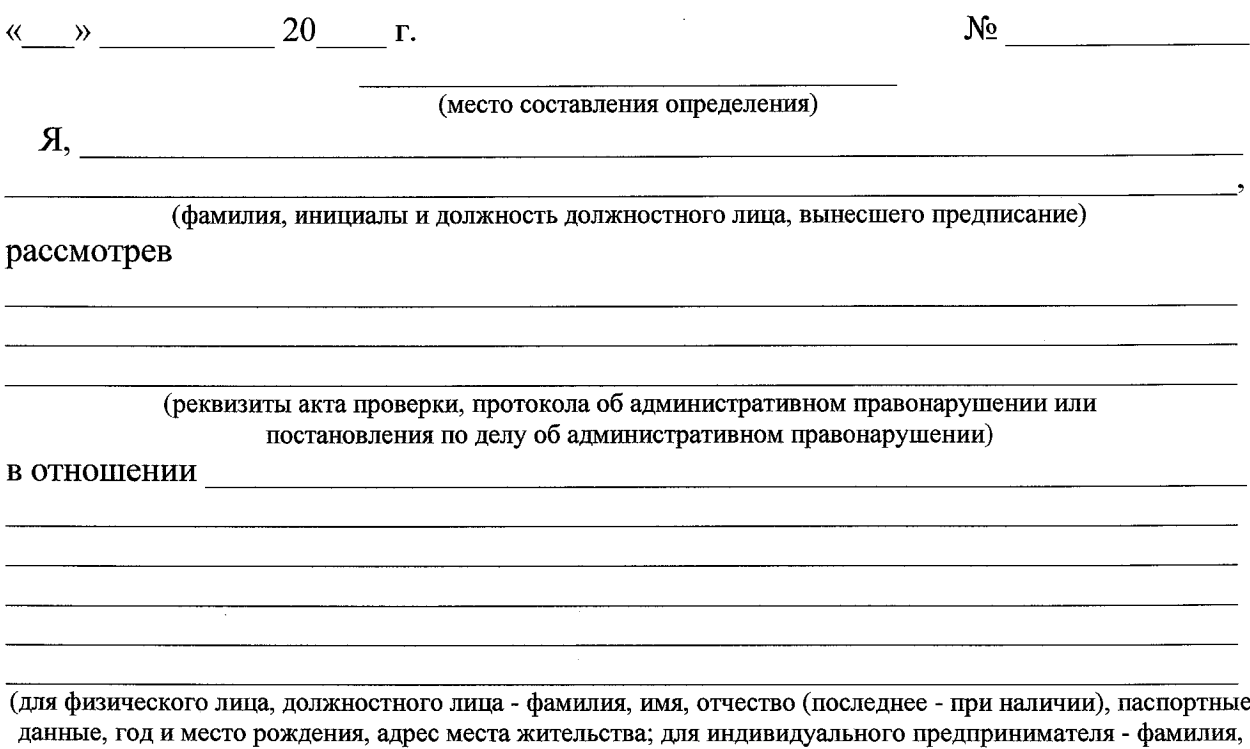

имя, отчество (последнее - при наличии), паспортные данные, год и место рождения, адрес места жительства, реквизиты свидетельства о постановке на учет в налоговом органе, реквизиты свидетельства о регистрации в качестве индивидуального предпринимателя; для юридического лица - наименование, ОГРН, ИНН, адрес места нахождения, сведения о законном представителе)

установил:

B проверки/производства  $\mathbf{u}$ делу об административном ходе правонарушении (нужное подчеркнуть) были выявлены следующие нарушения законодательства в сфере

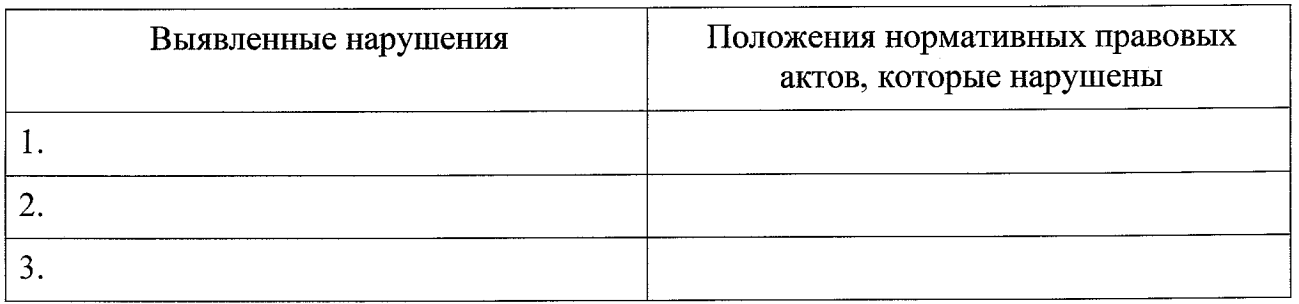

На основании изложенного, руководствуясь статьей 17 Федерального закона от 16 декабря 2008 года № 294-ФЗ «О защите прав юридических лиц и осуществлении государственного индивидуальных предпринимателей при контроля (надзора) и муниципального контроля», предписываю:

(данные об адресате предписания: для физического лица, должностного лица - фамилия, имя, отчество (последнее - при наличии), паспортные данные, год и место рождения, адрес места жительства; для индивидуального предпринимателя - фамилия, имя, отчество (последнее - при наличии), паспортные данные, год место рождения, адрес места жительства, реквизиты свидетельства о постановке на учет в налоговом органе, реквизиты свидетельства о регистрации в качестве индивидуального предпринимателя; для юридического лица -наименование, ОГРН, ИНН, адрес места нахождения, сведения о законном представителе)

1. Устранить перечисленные выше нарушения нормативных правовых актов:

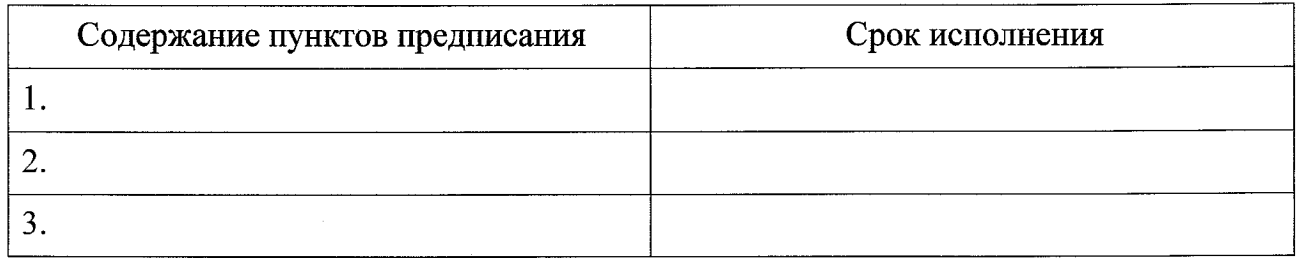

2. Представить в срок до « » 20 года отчет об исполнении настоящего предписания с приложением копий подтверждающих документов.

3. Невыполнение в установленный срок законного предписания органа (должностного лица), осуществляющего государственный контроль (надзор), об устранении нарушений законодательства является административным правонарушением, предусмотренным частью 1 статьи 19.5 Кодекса Российской Федерации об административных правонарушениях.

(подпись должностного лица, вынесшего предписание)

(расшифровка подписи)

Копию предписания получил

(подпись, фамилия, имя, отчество (последнее - при наличии) законного представителя юридического лица

либо физического лица, должностного лица, индивидуального предпринимателя, в отношении которых вынесено предписание, дата получения копии предписания или отметка об отказе от подписи) Копия предписания направлена заказным почтовым отправлением с

уведомлением о вручении

(кому, когда, номер почтовой квитанции, подпись,

 $\mathcal{A}^{\mathcal{A}}$ 

 $\hat{\mathcal{A}}$ 

фамилия и инициалы должностного

 $\hat{\mathcal{A}}$